## **ALLEGATO C ALLA DGR N. 1798 DEL 12/7/2005**

Progetti riguardanti la promozione della legalità e della sicurezza; L.R. 7 maggio 2002, art. 3. Anno 2005

## **SCHEMA DI PROGETTO**

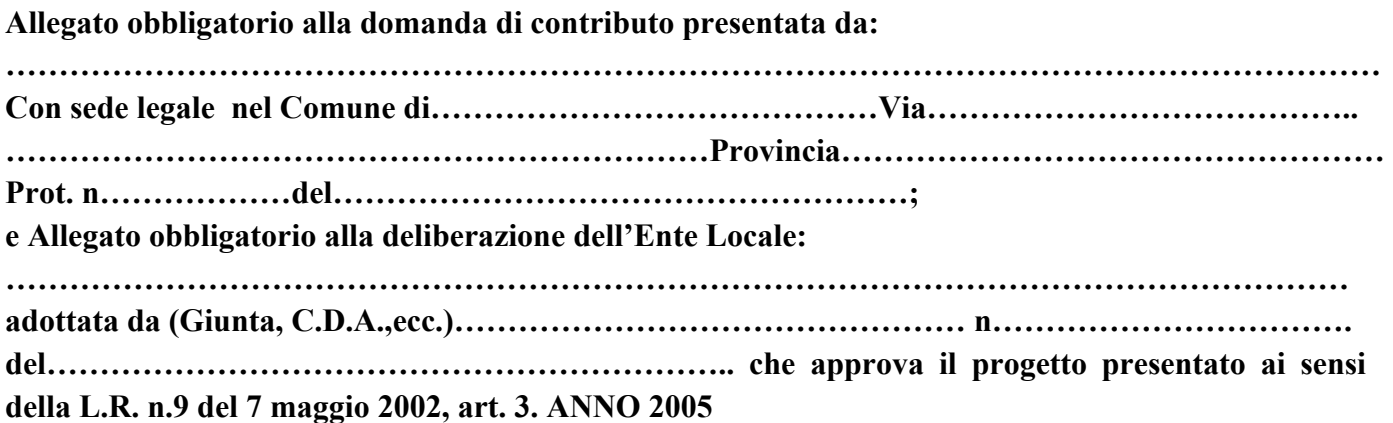

Per quanto attiene alle modalità di compilazione (da effettuarsi esclusivamente utilizzando il presente schema, pena l'esclusione, fatta salva la facoltà di integrare con eventuali allegati esplicativi, da approvarsi unitamente allo schema di progetto) fare riferimento ai criteri di cui all'allegato A (punto 4 dei criteri del bando).

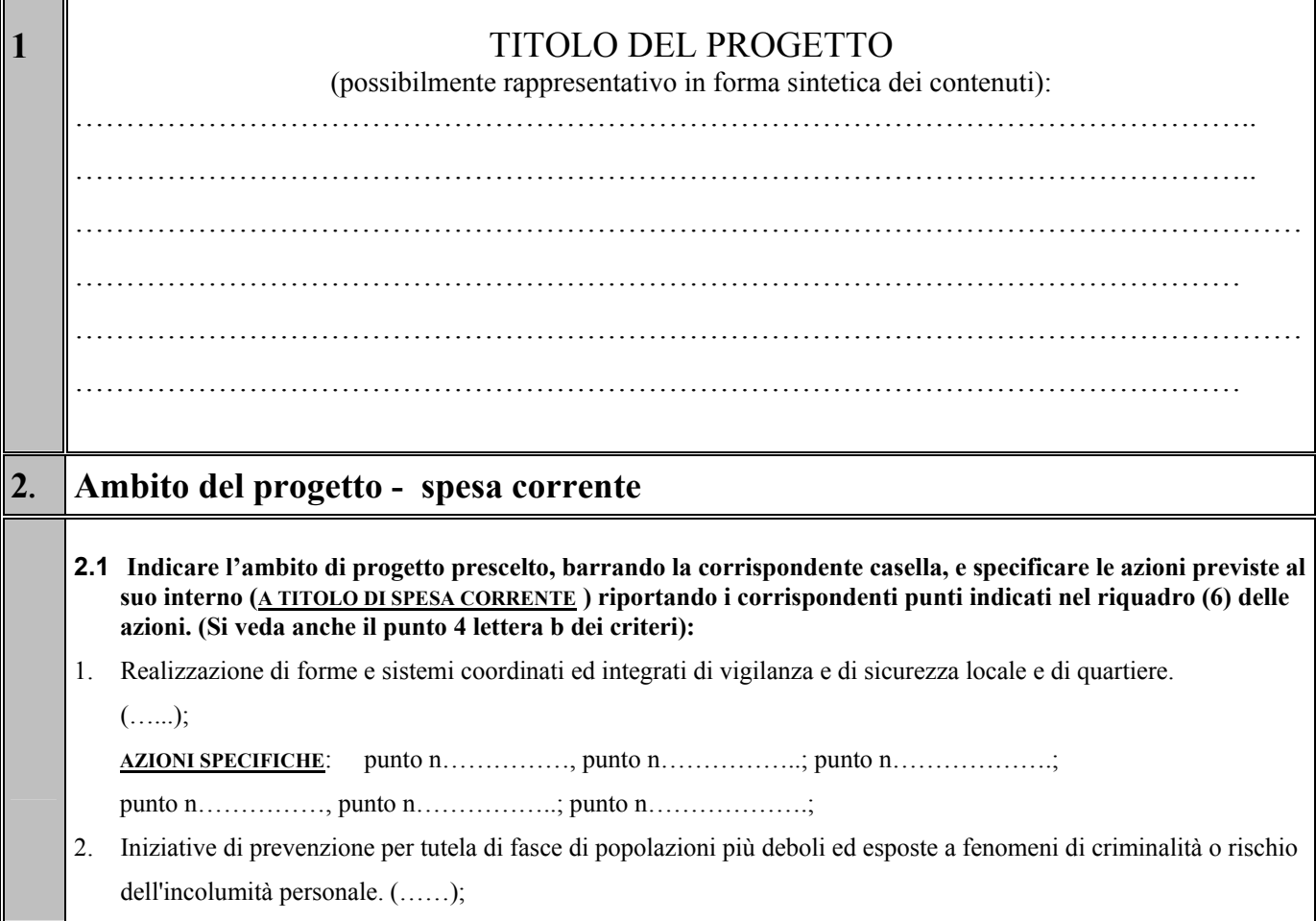

**AZIONI SPECIFICHE**: punto n……………, punto n……………..; punto n……………….;

punto n……………, punto n……………..; punto n……………….;

3. Interventi contro usura, reati contro il patrimonio ed iniziative per il controllo del territorio contro la diffusione di droghe e alcolismo e a favore della sicurezza stradale. (……);

**AZIONI SPECIFICHE**: punto n……………, punto n……………..; punto n……………….;

punto n……………, punto n……………..; punto n……………….;

## **Ambito del progetto - spesa d'investimento**

- **2.2 Indicare l'ambito di progetto prescelto, barrando la corrispondente casella, e specificare le azioni previste al suo interno (A TITOLO DI SPESA DI INVESTIMENTO ) riportando i corrispondenti punti indicati nel quadro 6 delle azioni :**
- 1) Adeguamento tecnologico, tecnico strumentale, organizzativo e logistico delle polizie locali (…..)

**AZIONI SPECIFICHE**: punto n……………, punto n……………..; punto n……………….;

punto n……………, punto n……………..; punto n……………….;

2) Dotazione di sistemi tecnologicamente avanzati di controllo visivo telesorveglianza, sistemi per richiesta rapida di soccorso, servizi informatici per la sicurezza (…..); **AZIONI SPECIFICHE**: punto n……………, punto n……………..; punto n……………….;

punto n……………, punto n……………..; punto n……………….;

3) Iniziative per controllo zone a rischio all'interno delle quali si trovino edifici abbandonati o aree dismesse, anche mediante lo studio di valutazione dell'impatto di sicurezza (…..) **AZIONI SPECIFICHE**: punto n……………, punto n……………..; punto n……………….;

punto n……………, punto n……………..; punto n……………….;

## **Ambito del progetto - spesa mista**

**2.3 Nel caso che il progetto contenga azioni sia di natura corrente che di investimento, riportare i corrispondenti punti già indicati nei precedenti riquadri 2.1 e 2.2:** 

AZIONI SPECIFICHE CORRENTI: punto n……………, punto n…………….; punto n……………, punto n……………..; punto n……………….; punto n………………; **AZIONI SPECIFICHE DI INVESTIMENTO**: punto n……………, punto n……………..; punto n……………, punto n……………..; punto n……………….; punto n………………;

**3 Elementi conoscitivi di partenza**  (descrizione sintetica della situazione e delle problematiche rilevate prima dell'avvio del progetto, con specifico riferimento all'ambito progettuale e/o all'obiettivo prescelto) (Si veda anche il punto 4 lettera c dei criteri)

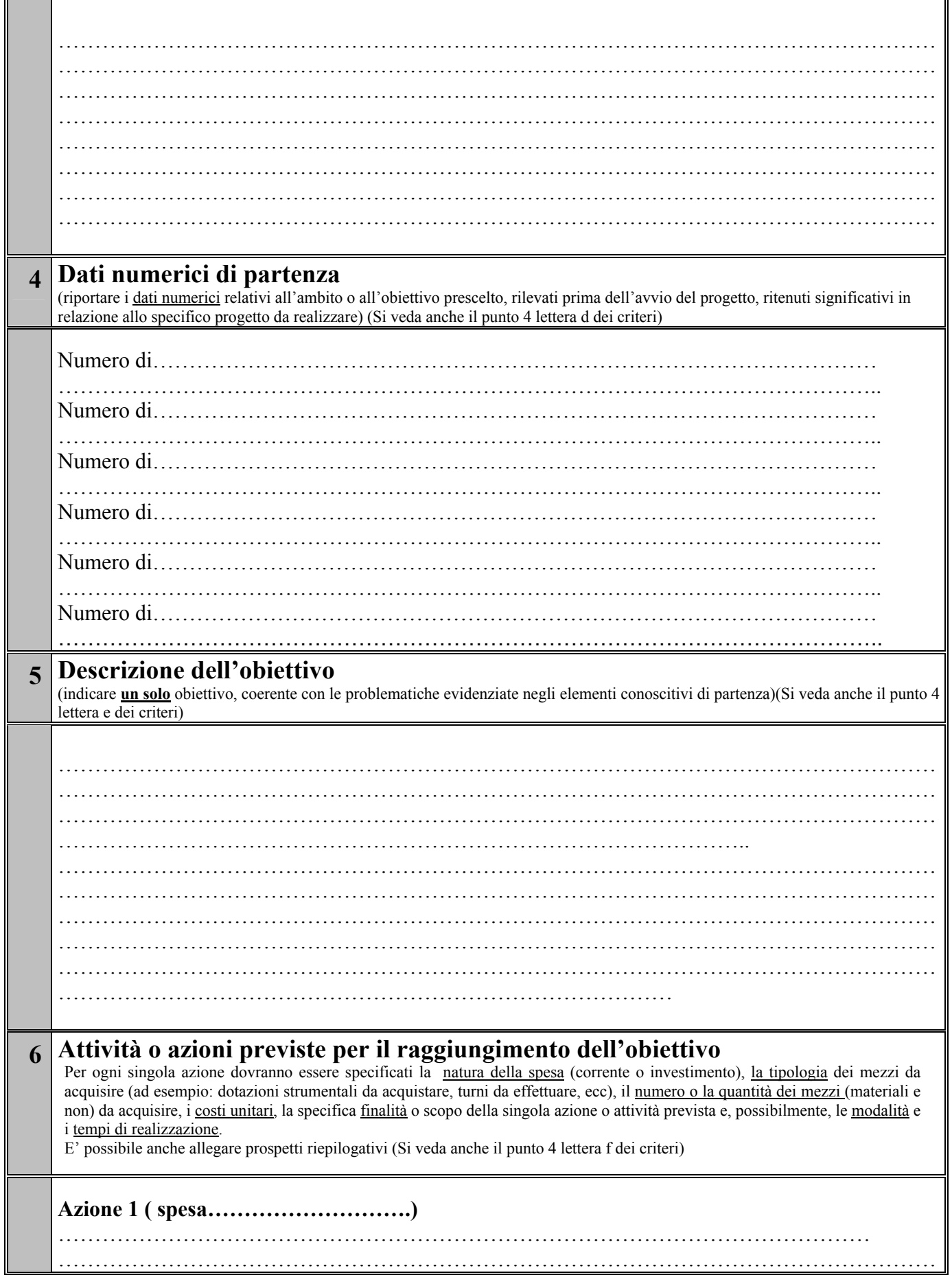

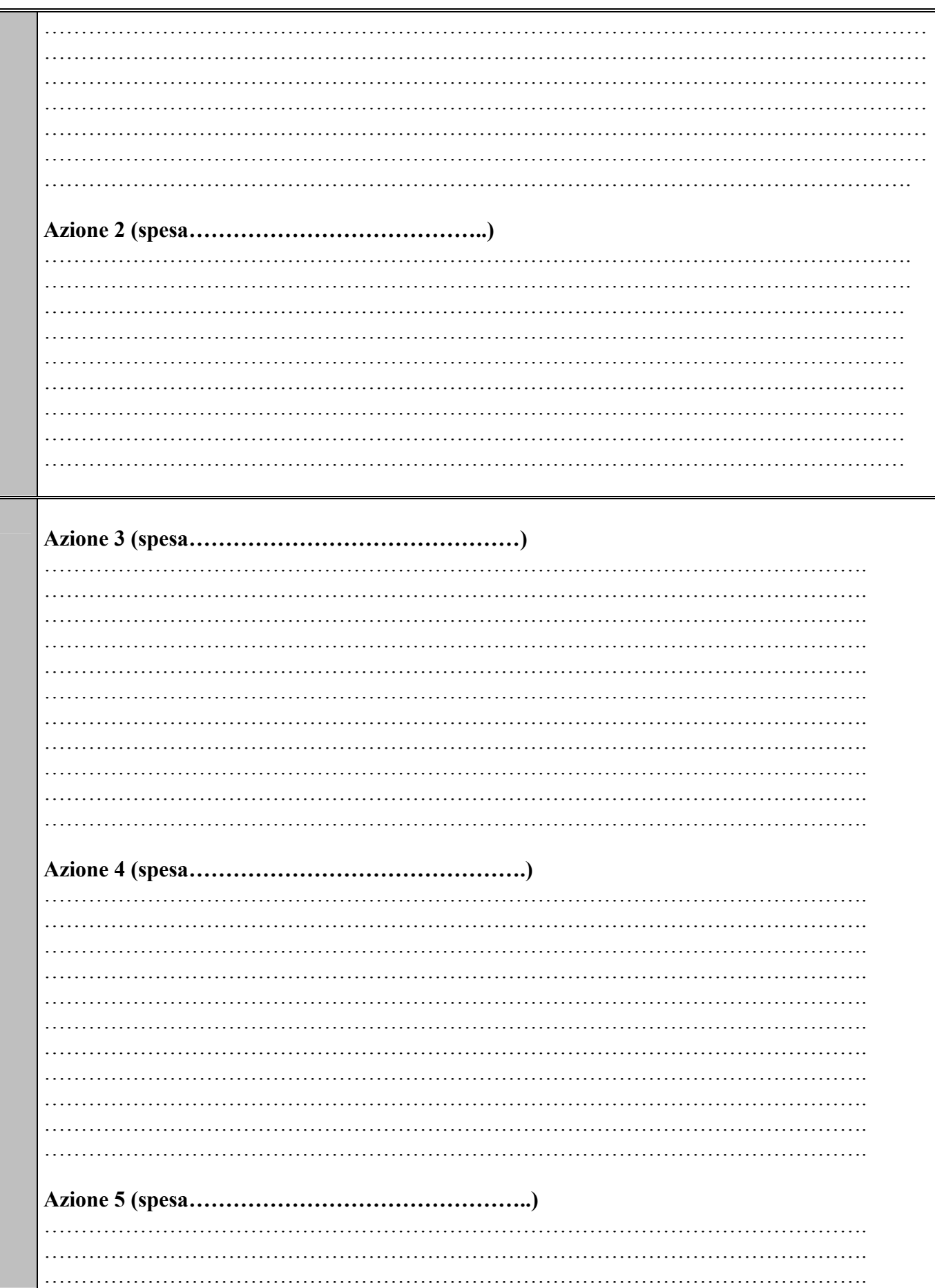

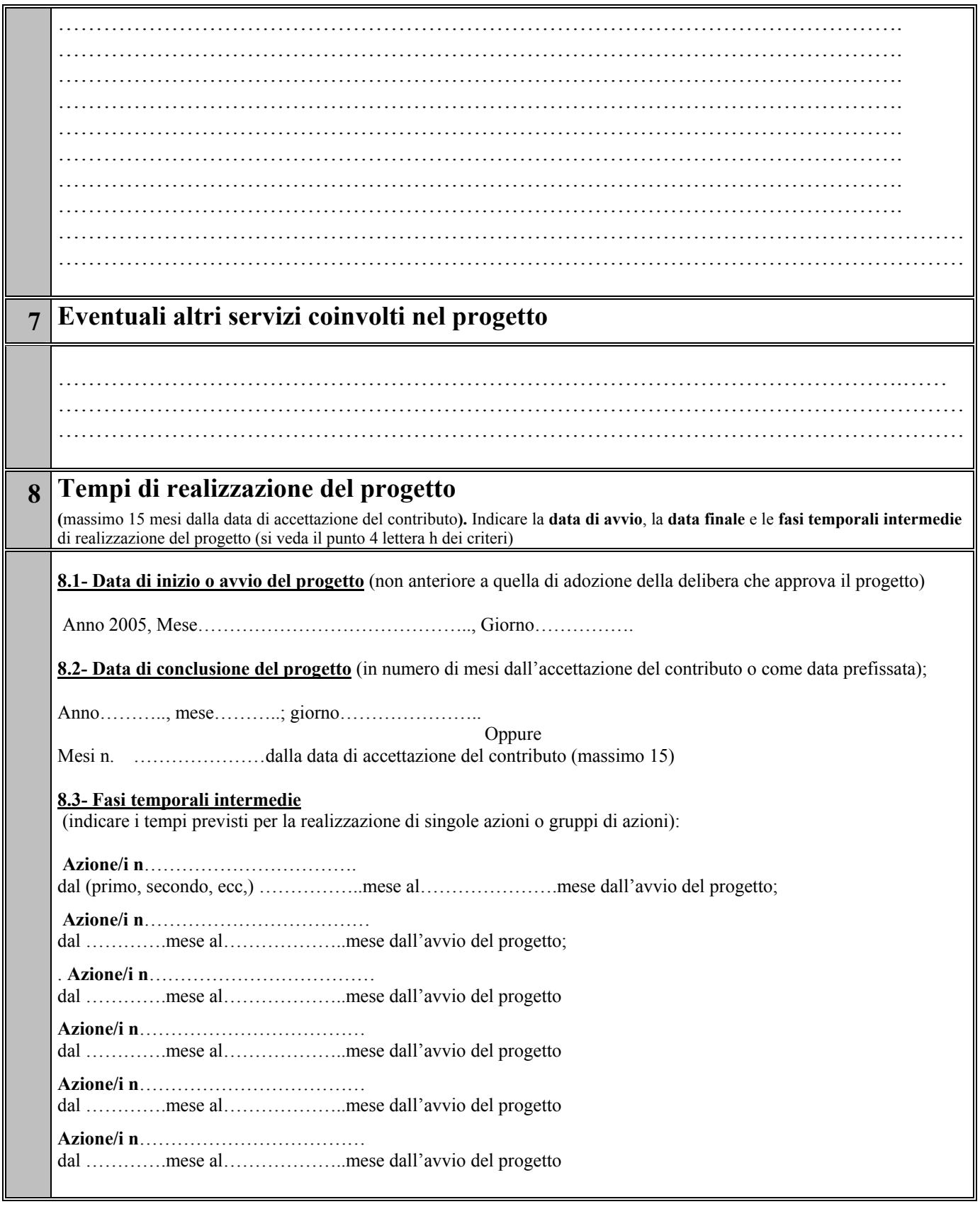

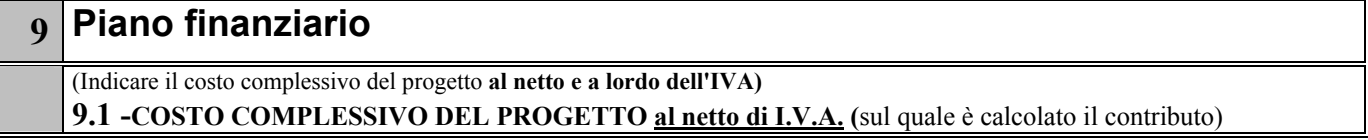

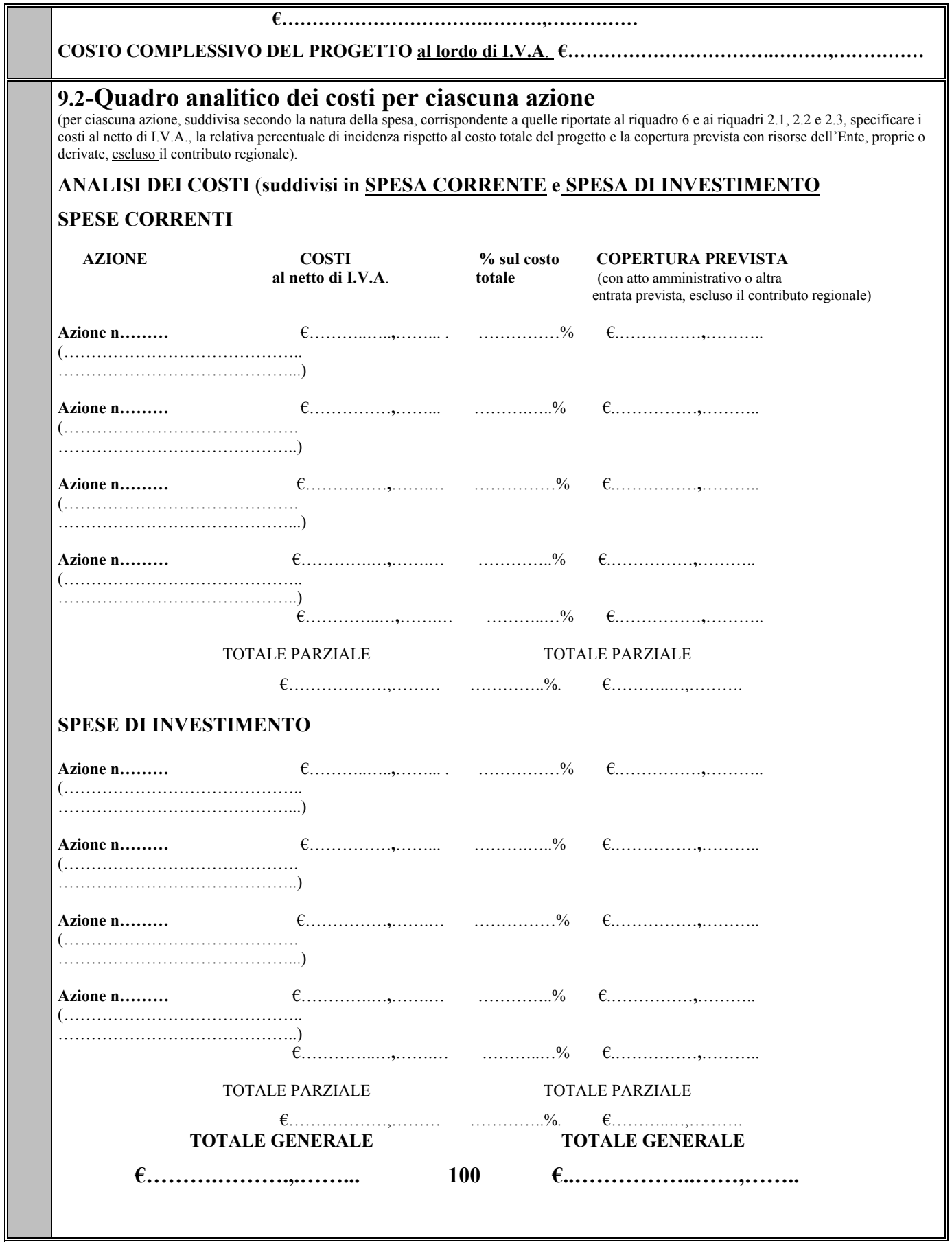

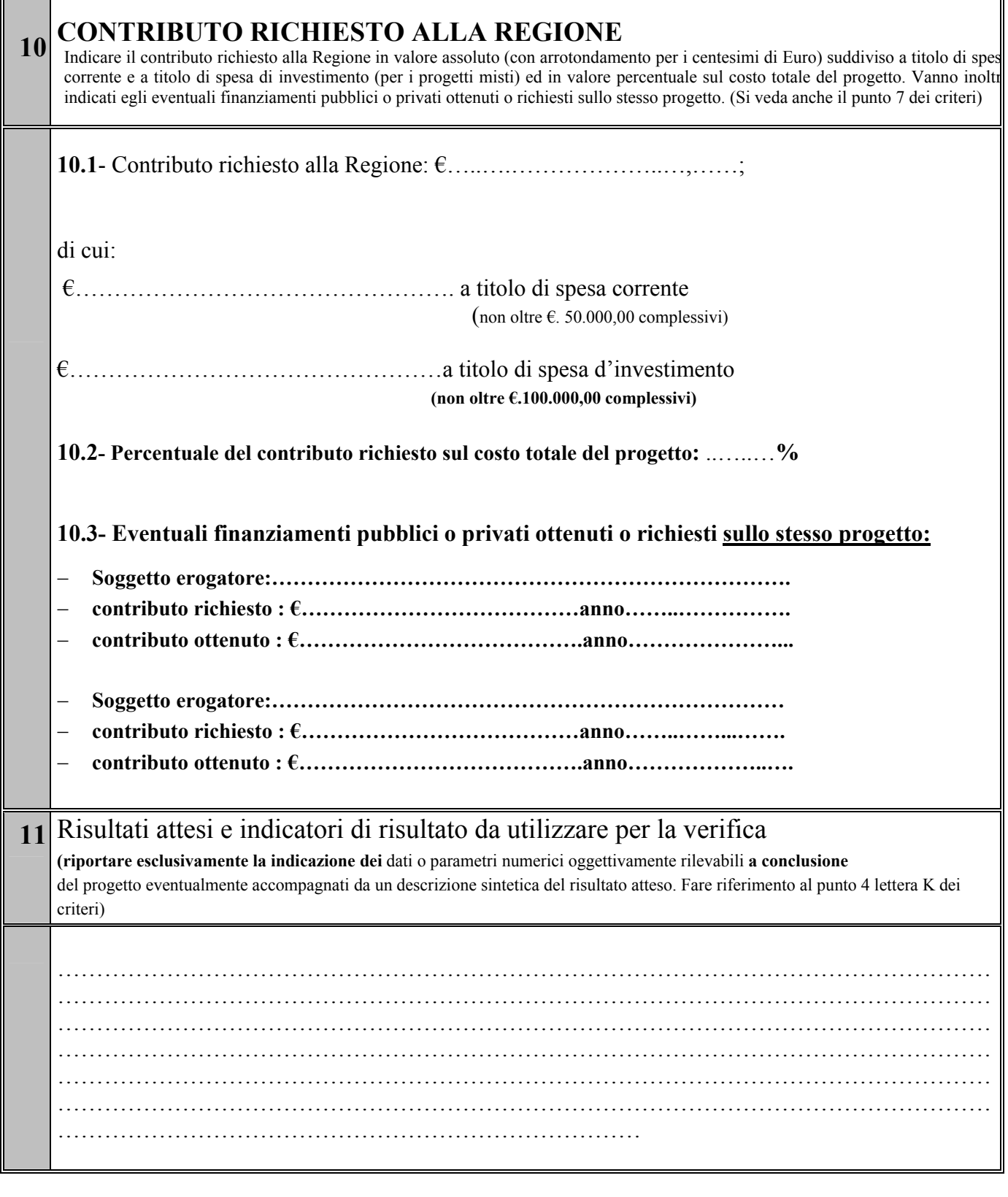

**12 Modalità e fonti finanziarie per la prosecuzione di servizi o azioni attivate anche dopo il termine del progetto** (Si veda anche il punto 4 lettera l dei criteri)

![](_page_7_Picture_136.jpeg)

![](_page_8_Picture_69.jpeg)

…………………..li………………………

Timbro dell'Ente In fede.

 …….....………………………………… (Il legale rappresentante)

Spazio riservato ad eventuali note dell'Ente.